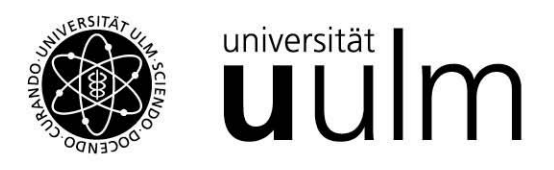

# Checkliste Barrierefreiheit

## Metadaten

- ✓ Seitentitel
- ✓ Seitenbeschreibung
- ✓ Keywords

## Text und Seitenaufbau

- ✓ Überschriftenhirarchie beachten
- ✓ Einfache Sprache
- ✓ Klare Seitenstruktur
- ✓ Anglizismen und Fremdsprachen kennzeichnen

## Bilder und Grafiken

- $\checkmark$  Sprechender Dateiname
- ✓ Alternativtext
- ✓ Kontrastreiche und scharfe Bilder
- ✓ Unterteilung in Rot/Grün bei wichtigen Inhalten vermeiden
- ✓ Infografiken müssen alternativ als (HTML-)Text zur Verfügung stehen

## Links

- ✓ Linkbeschreibung ausfüllen
- $\checkmark$  Dateiformat in Linktext angeben
- ✓ Auch verlinkte Dokumente sollten inhaltlich barrierefrei sein

## Audio- und Videodateien

- ✓ Titel, alternativen Titel und Beschreibung eintragen
- ✓ Untertitel verfassen
- ✓ Neue Videos direkt barrierefrei produzieren
- ✓ Audiodateien brauchen einen Transkriptionstext

Detaillierte Beschreibungen zu den einzelnen Punkten, sowie ein Tutorial mit Beispielen finden Sie auf [unserer Website.](https://www.uni-ulm.de/misc/schulung/tutorials/redaktionelle-massnahmen-fuer-typo3-redakteure-um-ihre-webseiten-barrierefrei-zu-machen/)